### **"Πληροφορική Κινηματογραφία"**

Ακαδημαώκό Έτοσ 2015-2016 Διδάσκοντες: Κυριακουλάκος Π., Κ. Μπάιλας Λογισμικό Σχεδίασης: 3Ds Max 2012

εβδομάδα 2

#### **Εντολές MOTION (Assign Path, Position, Rotate, Scale), MELT & MESHBOMB**

## **Άσκηση 1η - Assign Path to a Moving Part**

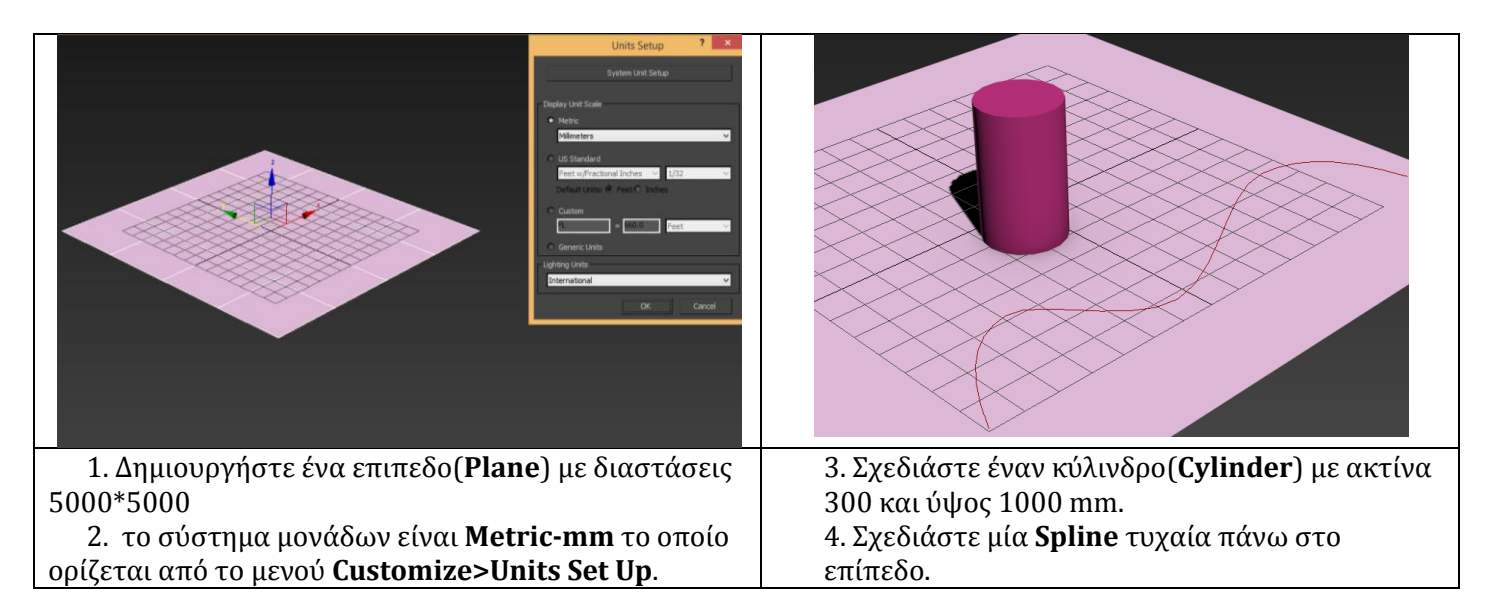

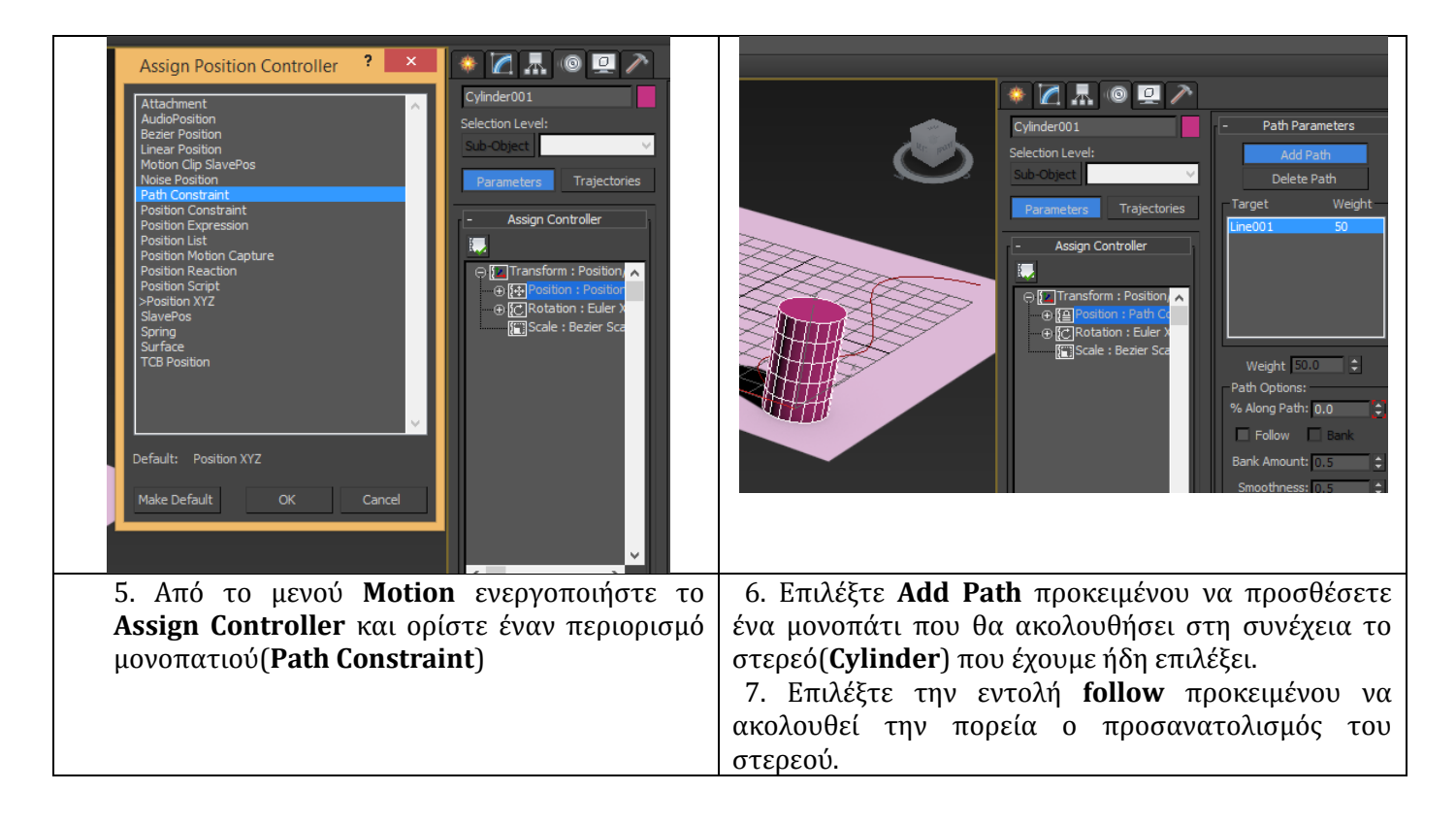

# **Άσκηση 2η - Position, Rotate , Scale (Adjust Keyframes)**

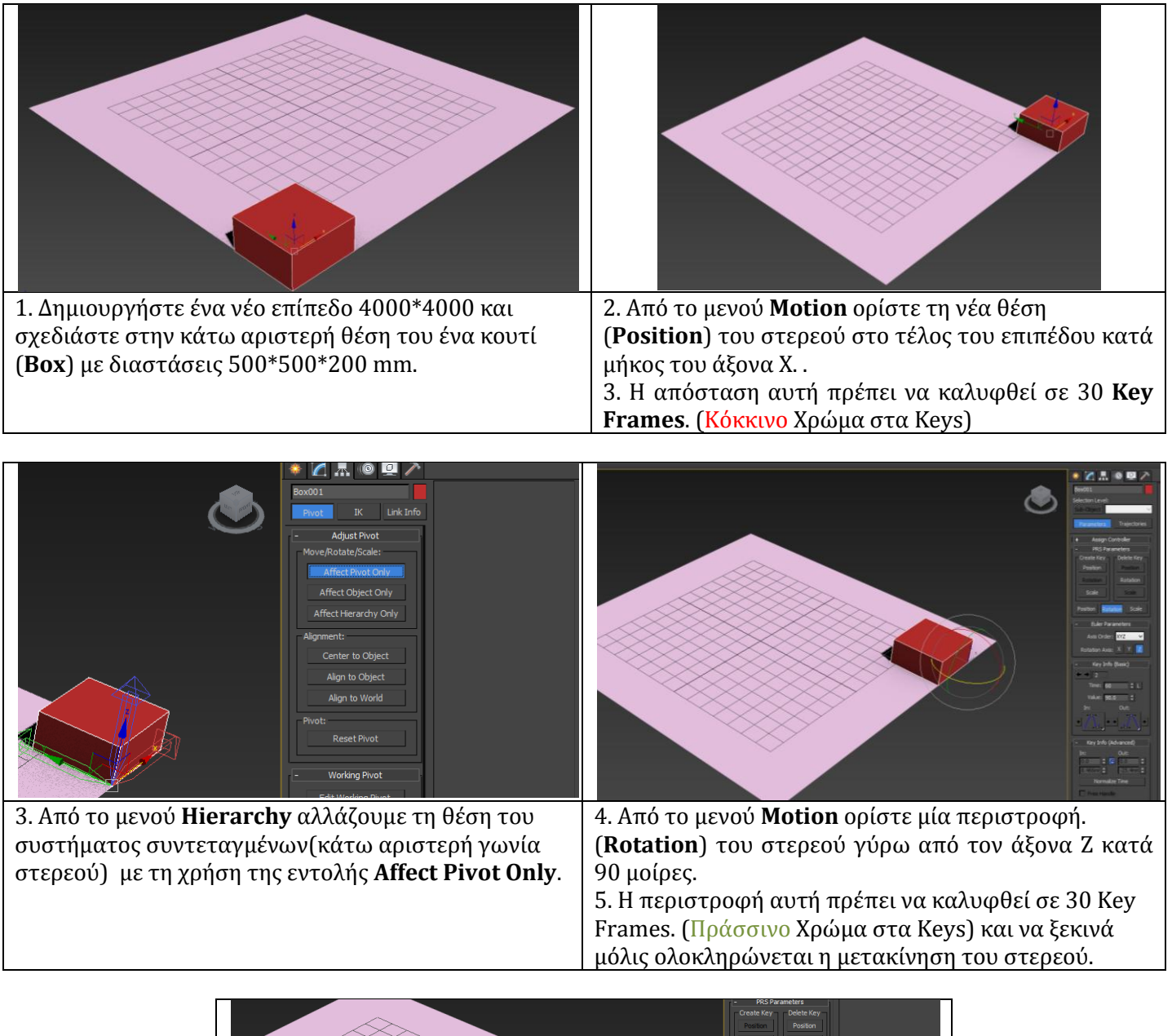

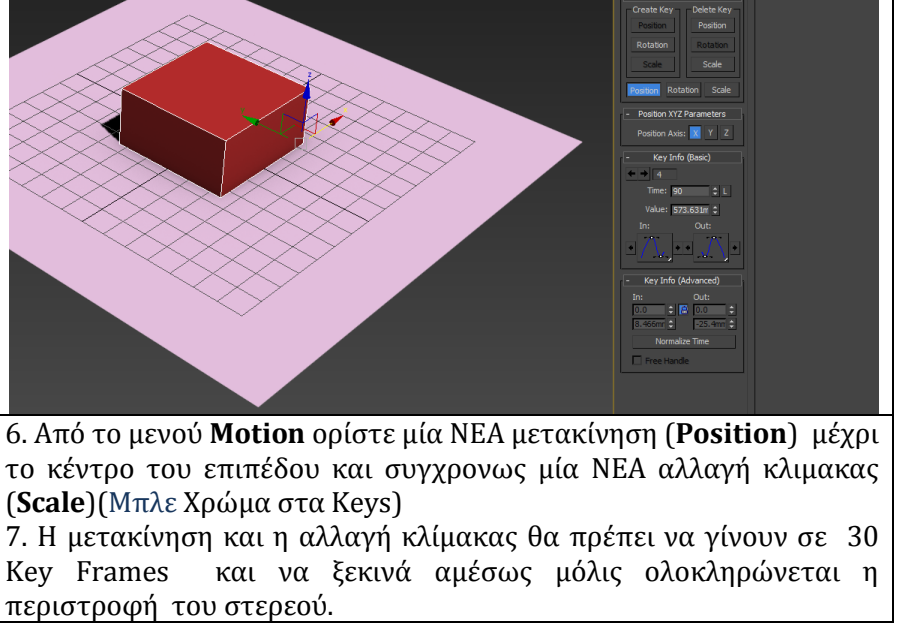

## **Άσκηση 3η - Melt & ΜeshBomb (effects)**

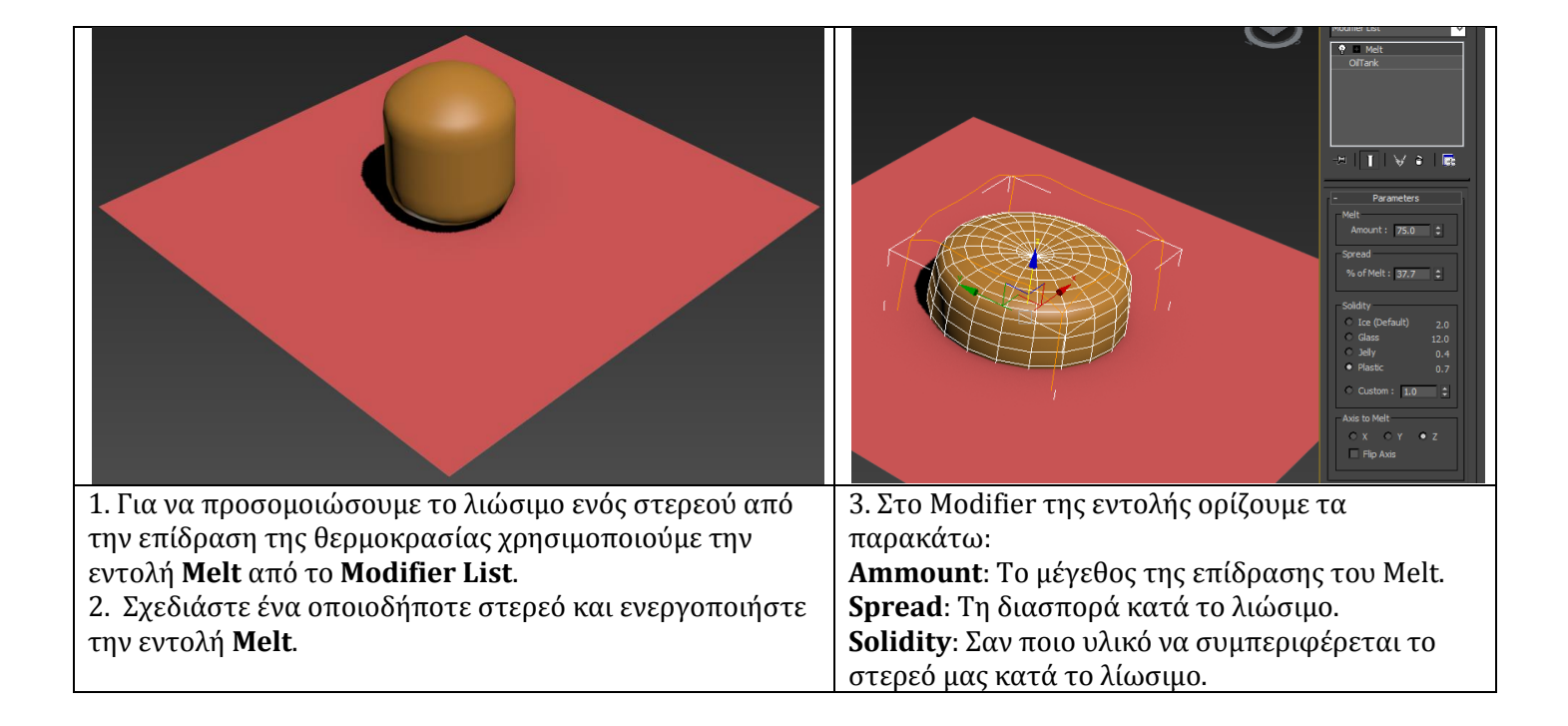

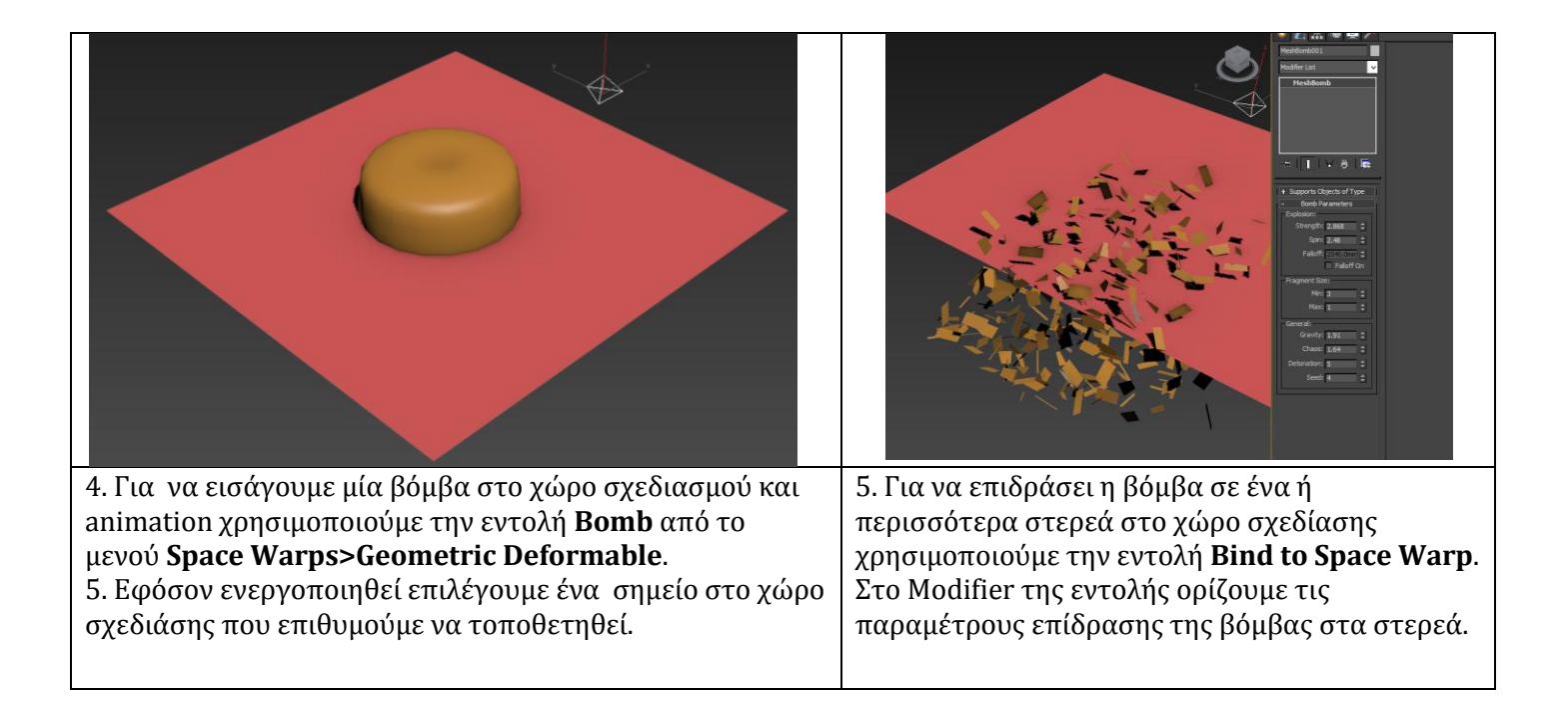